Автор: Administrator 01.10.10 15:20 - Последнее обновление 14.10.10 15:10

Что такое Destinations

Это списки адресов URL, которые вы можете задать. При этом одновременно можно использовать имена доменов, адреса и регулярные

Создание собственных списков Destinations

Для этого необходимо перейти на соответствующую страницу. Чтобы добавить новую группу, необходимо нажать кнопку «плюс». Для изменения и удаления групп есть кнопки "e" и "х".

Прошу заметить, что вам не доступны категории из списка блэклиста. Здесь вы можете управлять только пользовательскими (собственными) списками.

Пустой список:

### **www.thin.kiev.ua - pfSense - Destinations (2)**

Автор: Administrator 01.10.10 15:20 - Последнее обновление 14.10.10 15:10

## Proxy Content filter SquidGuard: Destinations

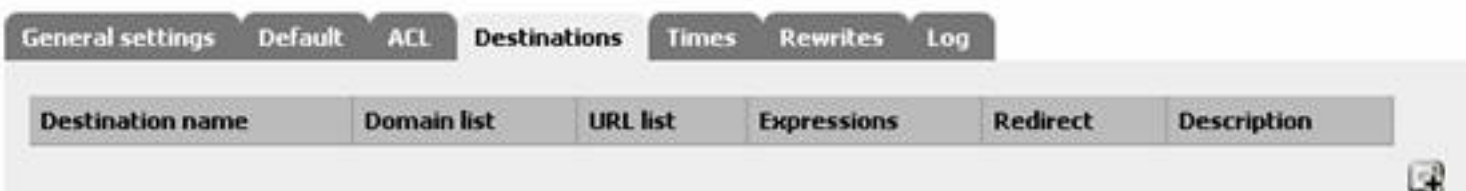

# **Пользовательские списки Destinations:**<br>Proxy Content filter SquidGuard: Destinations

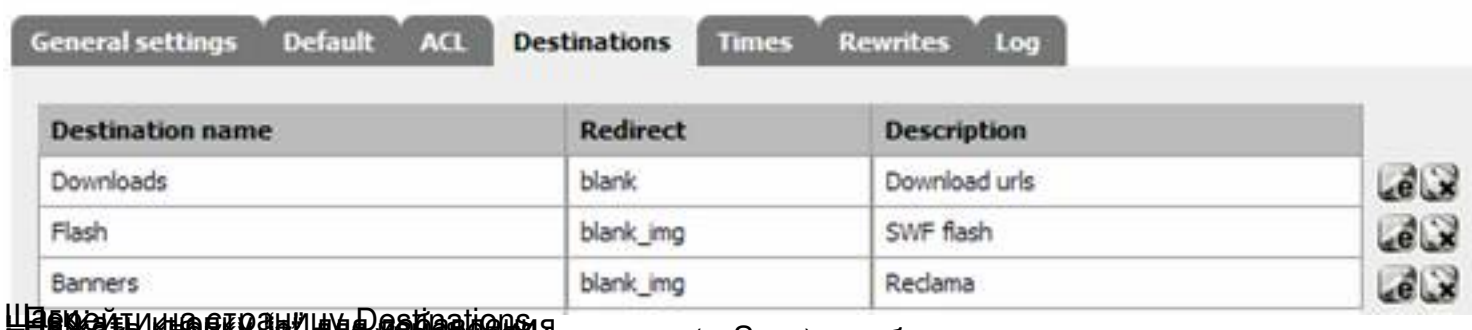

Ш**авраўтница птрацицу Dastigations я**<br>ф**фффесівенваморкванненцій певолік**а срокилікупбака) вам будет предложена следующая

## **www.thin.kiev.ua - pfSense - Destinations (2)**

#### Автор: Administrator 01.10.10 15:20 - Последнее обновление 14.10.10 15:10

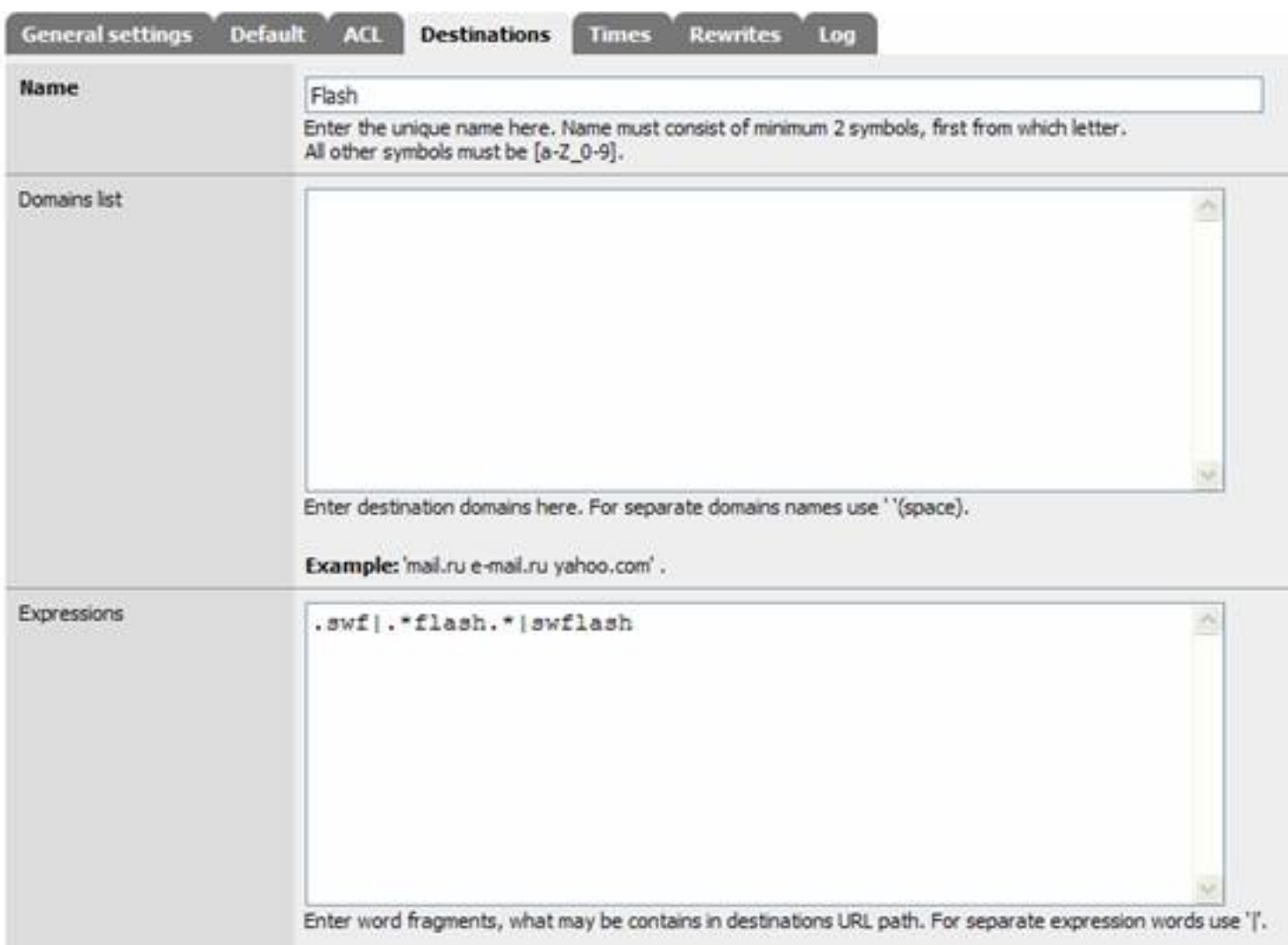

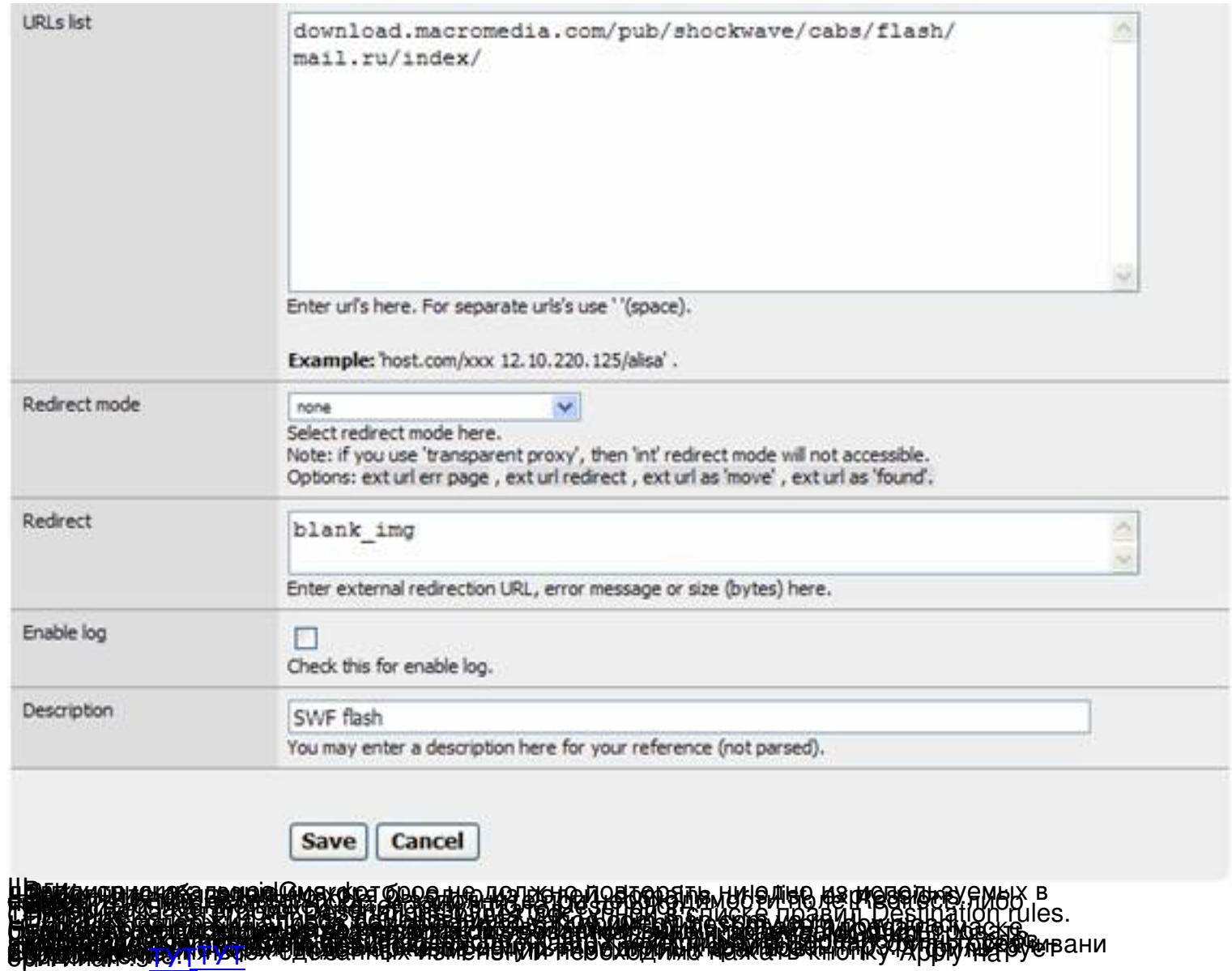